## **mysupport.reynolds.edu**

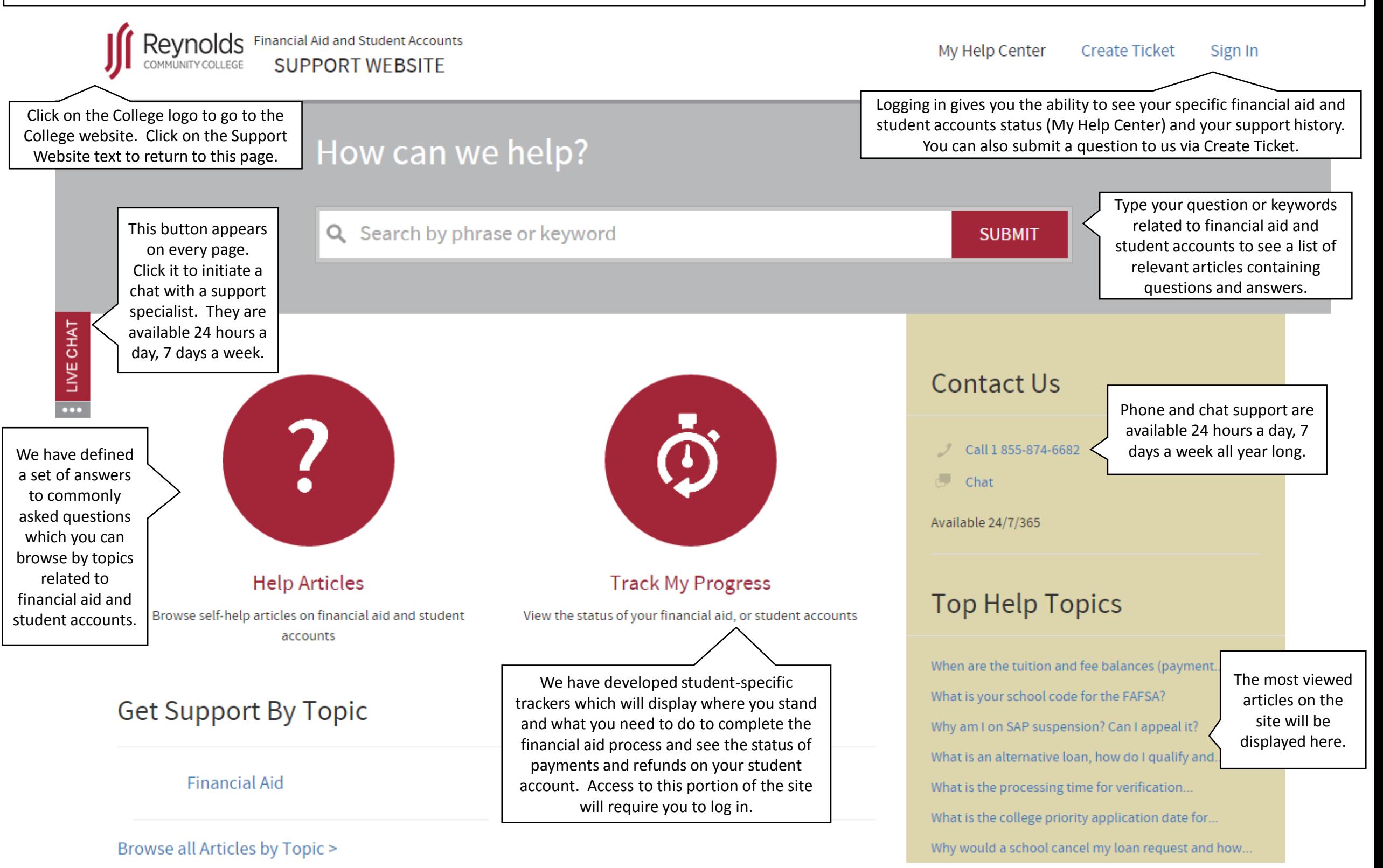